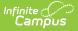

# Section Student Detail (Wisconsin)

Last Modified on 03/19/2024 9:05 am CDT

Add Record For Selected Student(s) | Section Student Detail State Reporting Fields

Tool Search: Section Student Detail

The Section Student Detail tool provides a location where districts can collect course-related state reporting data for individual students in a course section. This data is not scheduling-related and can include both localized state reporting data elements provided by Campus and custom District Defined data elements created by a district administrator. In Wisconsin, the Section Student Detail tool is used to collect data for Attempt Status Override, Dual Enrollment and World Language.

See the core Section Student Detail article for information on necessary tool rights, available Ad hoc fields, and guidance on adding and extracting Section Student Detail records.

| Section Student Detail ☆                    |                        | Scheduling & Courses > 0 |
|---------------------------------------------|------------------------|--------------------------|
| READ-T1-1011 Reading Title 1 Teacher: TEACH | , TEST                 |                          |
| Search Students                             | Display Records        |                          |
| Minimum 3 characters required Q             | Previous Active Future |                          |
| Student1, Test (01) #123456                 |                        |                          |
|                                             | No records to display. |                          |
| Student2, Test (01) #1234567                |                        |                          |
|                                             | No records to display. |                          |
|                                             |                        |                          |
|                                             |                        |                          |
|                                             |                        |                          |
|                                             |                        |                          |
|                                             |                        |                          |
|                                             |                        |                          |
|                                             |                        |                          |
|                                             |                        |                          |
| New Batch Fill                              |                        |                          |
|                                             | Section Student Detail |                          |

# **Add Record For Selected Student(s)**

To add a new Section Student Detail record for students, click **New**. The Section Student Detail side panel opens. Select the appropriate students, add the Start and End Dates, then select the Career Readiness option for the selected students.

Add a record for ALL students in the section who do not already have a record by using the **Batch Fill** option.

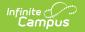

#### Overlapping records are not allowed.

|                            |                                                                                                    |                                                                                                    | ,, ,, ,, ,, ,, ,, ,, ,, ,, ,, ,, ,, ,, ,, ,, ,,                                                                                                    |
|----------------------------|----------------------------------------------------------------------------------------------------|----------------------------------------------------------------------------------------------------|----------------------------------------------------------------------------------------------------|
| New Section Student Detail |                                                                                                    |                                                                                                    |                                                                                                    |
| Overlapping records a      | re not allowe                                                                                                    | d. Previous open records wi                                                                                                    | ll be ended.                                                                                                    |
| Student(s) *               |                                                                                                    |                                                                                                    |                                                                                                    |
| Student is required        |                                                                                                    |                                                                                                    | ]                                                                                                    |
| Start Date                 |                                                                                                    | End Date                                                                                                    |                                                                                                    |
| month/day/year             |                                                                                                    | month/day/year                                                                                                    |                                                                                                    |
| State Reporting Fields     |                                                                                                    |                                                                                                    |                                                                                                    |
| At least 1 State Repor     | ting Field mu                                                                                                    | ist be populated.                                                                                                    |                                                                                                    |
| Attempt Status Override    | _                                                                                                    |                                                                                                    |                                                                                                    |
|                            | •                                                                                                    |                                                                                                    |                                                                                                    |
| Dual Enrollment            | •                                                                                                    |                                                                                                    |                                                                                                    |
| World Language             |                                                                                                    |                                                                                                    |                                                                                                    |
|                            | •                                                                                                    |                                                                                                    |                                                                                                    |
| District Fields            |                                                                                                    |                                                                                                    |                                                                                                    |
| Save                       |                                                                                                    | Cancel                                                                                                    |                                                                                                    |
|                            | Overlapping records a         Student(s) *         I         Image: Start Date         month/day/year         State Reporting Fields         At least 1 State Report         Attempt Status Override         Dual Enrollment         World Language         District Fields | Overlapping records are not allowed         Student(s) *         I         Image: State State State Reporting Fields         State Reporting Fields         At least 1 State Reporting Field mut         Attempt Status Override         Image: Image: Image State State Reporting Fields         Dual Enrollment         Image: Image State State St | Overlapping records are not allowed. Previous open records will   Student(s) *   I   Image: Student is required   Start Date   month/day/year   Image: State Reporting Fields   Attempt Status Override   Image: Image: Im |

## Section Student Detail State Reporting Fields

## **Attempt Status Override**

Indicates whether a student has been enrolled in a section for the minimum amount of time to receive an outcome.

- I Insufficient
- S Sufficient
- Click here to expand...

## **Dual Enrollment**

A program through which high school students are dual-enrolled in both high school and college and earn both high school and college credit.

Click here to expand...

## World Language

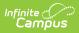

Indicates the course/section is a domestic course of a student in a language other than English.

Click here to expand...